## *INFO-TECHNIQUE* **Site Internet : http://www.ramq.gouv.qc.ca**

**Régie de** l'assurance maladie ◆ ◆ ี Québec **ผลิต**  POUR RENSEIGNEMENTS SUPPLÉMENTAIRES :

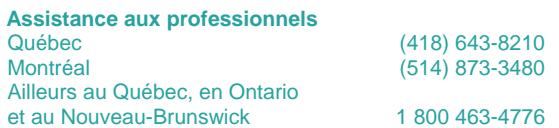

Québec, le 10 mars 2005

*À l'attention des développeurs de logiciels de facturation – Application médecine* 

## **Nouvelle version de certains fichiers valideurs Nouveau message à la prévalidation**

Nous avons produit une nouvelle version de certains fichiers valideurs. Cette nouvelle version comporte deux changements. Le premier consiste en la création de nouveaux modificateurs qui facilitera la facturation des professionnels, et l'autre, en une révision de certaines données due à des erreurs qui nous ont été soumises par différents intervenants. Voici les principaux détails de ces changements :

• Afin de faciliter la facturation des professionnels de la santé, de nouveaux modificateurs multiples ont été créés pour les spécialistes.

Présentement, certaines combinaisons de modificateurs n'existent pas. Pour pallier à ce manque, le professionnel doit inscrire le modificateur 099 sur la ligne d'acte concernée, la lettre A ou P dans le champ « Considération spéciale » et les modificateurs appropriés dans le champ « Renseignements complémentaires ».

Ainsi, certaines facturations seront facilitées par la création des nouveaux modificateurs multiples suivants qui doivent être utilisés **à compter du 29 mars 2005**. Vous les trouverez dans le fichier SPACMODI. Un communiqué suivra sous peu pour vous transmettre plus de détails relatifs à ces changements.

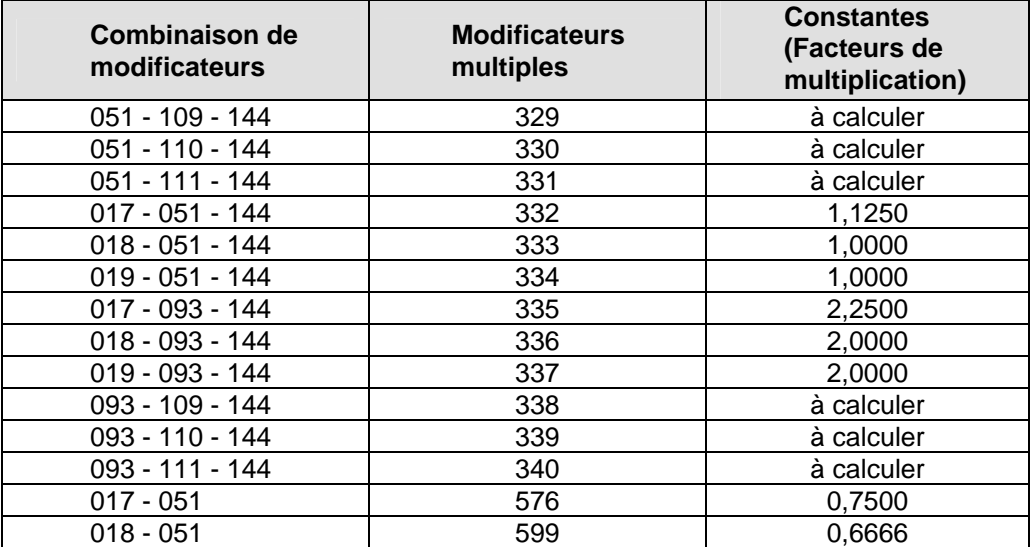

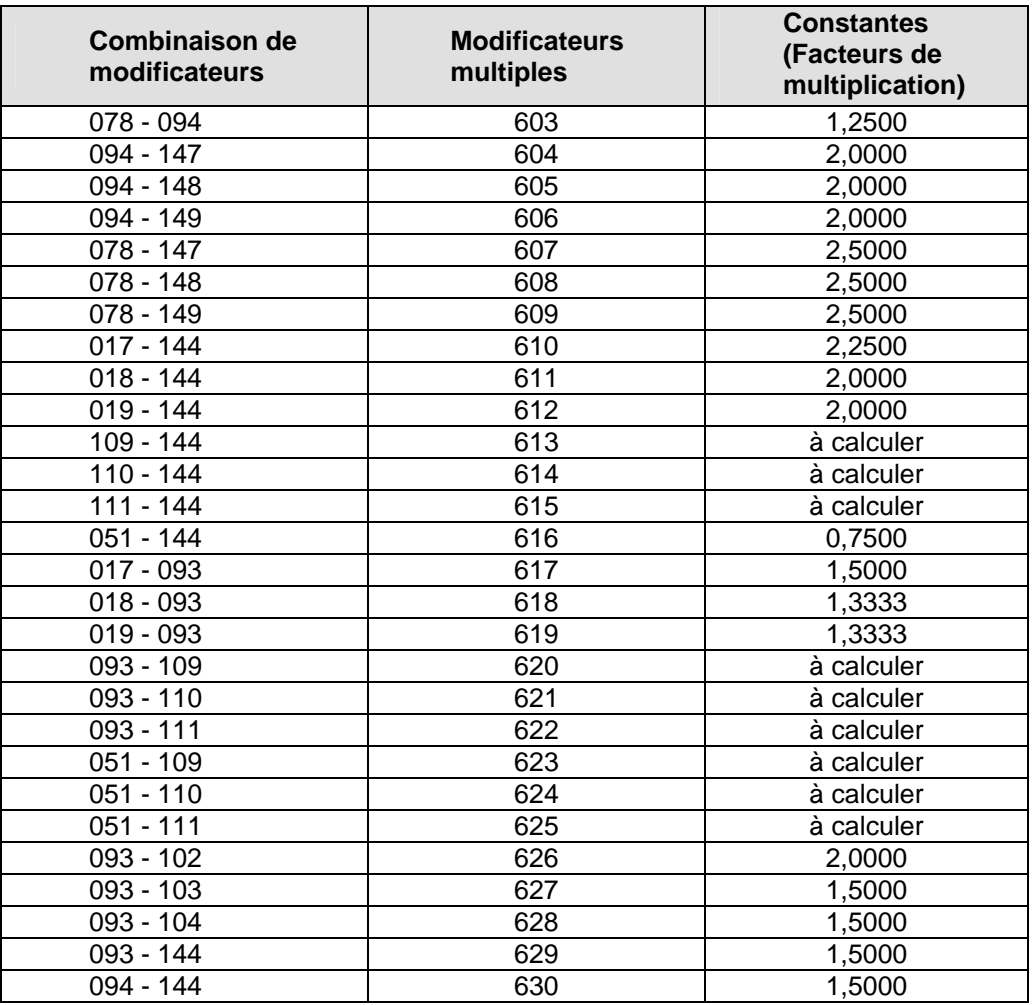

- Un ajustement a été apporté au code d'acte 09813 dans les fichiers OMACTARI, SPACTARI, OMACUNIT et SPACUNIT.
- Un ajustement a été apporté au code d'acte 19057 dans les fichiers OMACTARI et OMACETAB.
- Un ajustement a été apporté au code d'acte 19016 dans le fichier OMACMODI.
- Notez aussi certains ajustements dans les fichiers OMLISTMX et SPLISTMX.

## **Nouveau message 942**

Ce nouveau message a été créé pour valider le total des honoraires demandés versus le montant retrouvé sur les lignes de service. Le libellé de ce message est le suivant : TOTAL DP DIFFÉRENT SOMME DES LIGNES DE SERVICES. Ce dernier entraînera le rejet systématique de toute demande de paiement dont la différence est supérieure à 100 \$.

Les [nouveaux fichiers valideurs](http://www.ramq.gouv.qc.ca/fr/professionnels/devlog/val/val.shtml) sont présentement disponibles par télécommunication ou dans le site Internet de la RAMQ.

Pour des renseignements supplémentaires, veuillez communiquer au numéro (418) 682-5127 avec M. Roger Gagnon (poste 4626).

Source : Direction des services à la clientèle professionnelle